**D-Link Quick Installation Guide** 

> **DUB-T210 USB 2.0 MPEG1/2/4 Encoder & TV Tuner**

**This product works with the following operating system software: Windows 2000 SP4 /XP** 

### **Before You Begin**

You must have at least the following:

- CPU 1.2 GHz Processor or Above (CPU 2.4GHz Processor or Above is required for Real-Time Recording)
- Microsoft Windows 2000 SP4/XP
- Microsoft-DirectX8.1 or Above
- Minimum 256MB RAM
- CD-ROM, CD-R/RW, DVD+R/RW,DVD-R/RW
- 16 Bit or better Sound Card
- One Available USB 2.0 Port
- z PCI/AGP VGA Card with minimum 64MB RAM

### **Check Your Package Contents**

These are the items included with your purchase:

If any of the below items are missing, please contact your reseller.

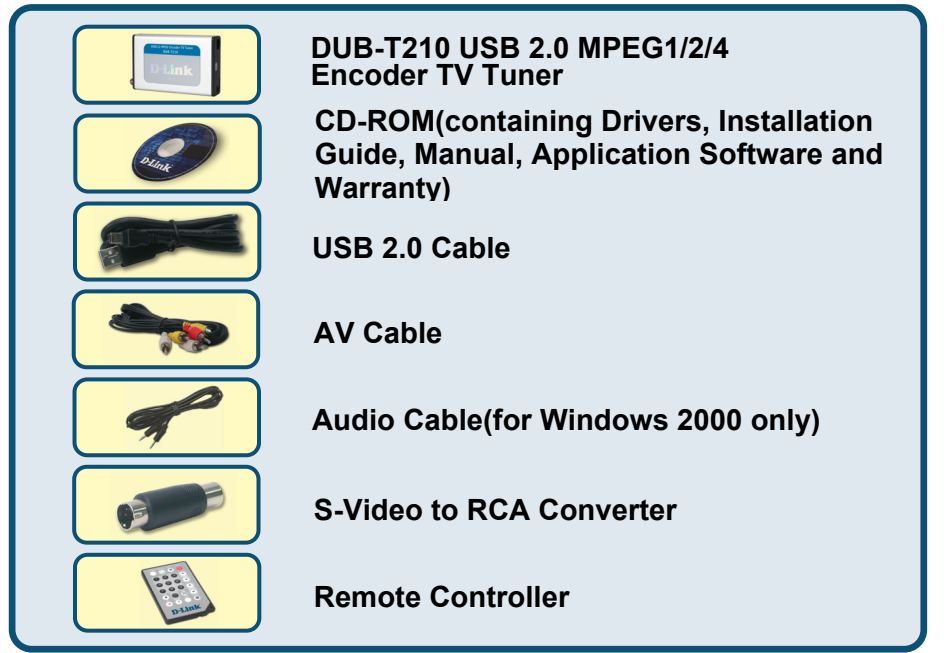

©2004 D-Link System, Inc. All rights reserved. Trademarks or registered trademarks are the property of their respective holders. Software and specifications subject to change without notice.

**Run the Driver CD before you install the DUB-T210**  For the initial installation of the DUB-T210 there are two steps involved: installing the driver then the TV Plus software. See further on for detailed descriptions of these steps.

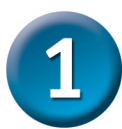

# **DUB-T210 Driver Installation**

Please bring out the attached CD-ROM and follow the steps listed below carefully to insure the installation of DUB-T210 will be complete.

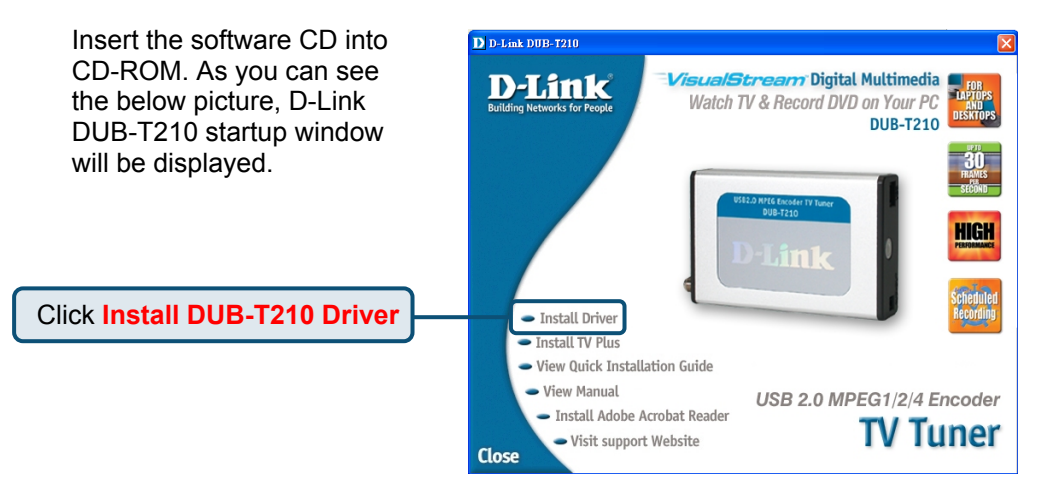

The InstallShield Wizard window will show, please press "Next" to continue.

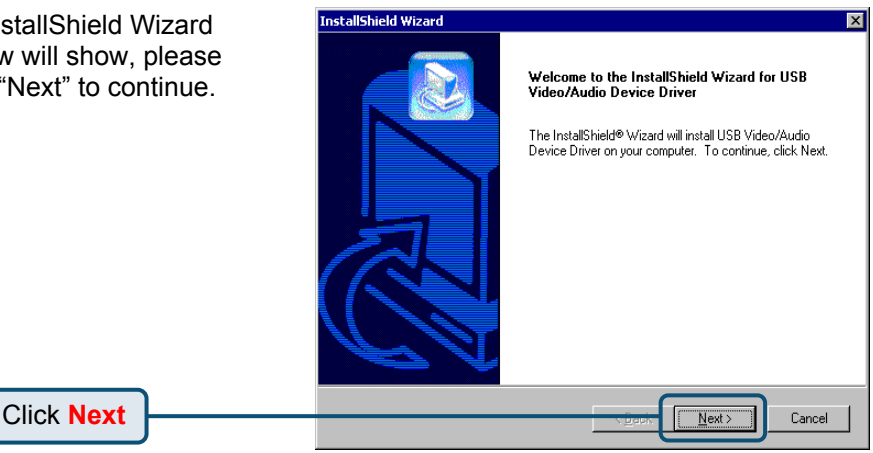

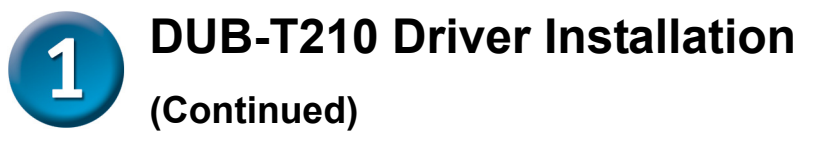

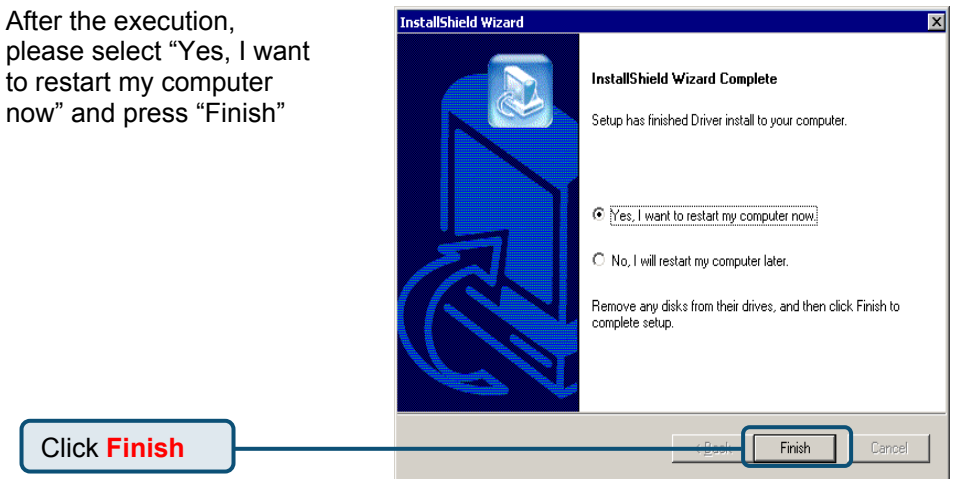

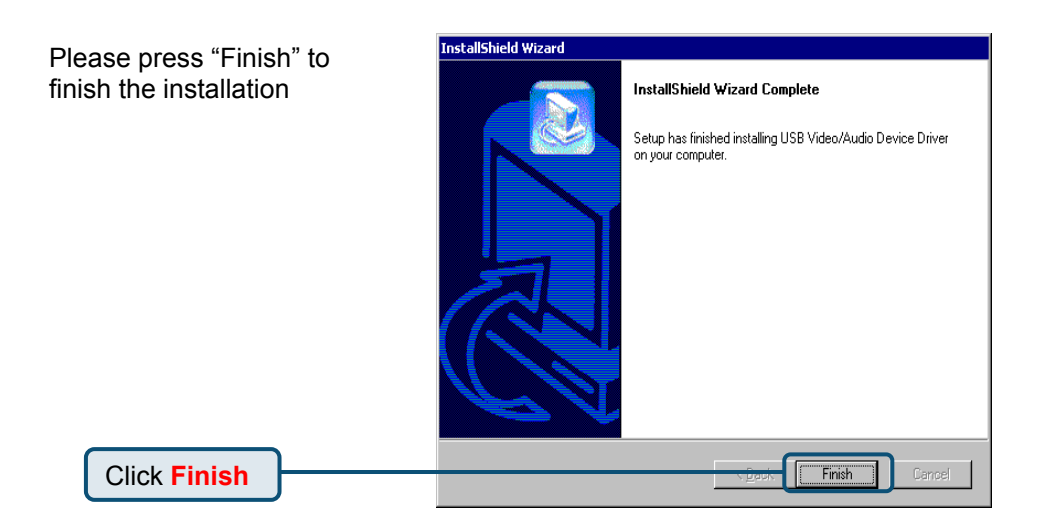

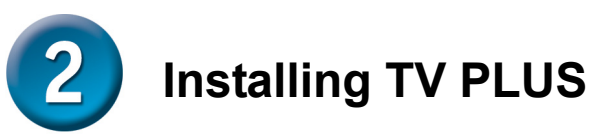

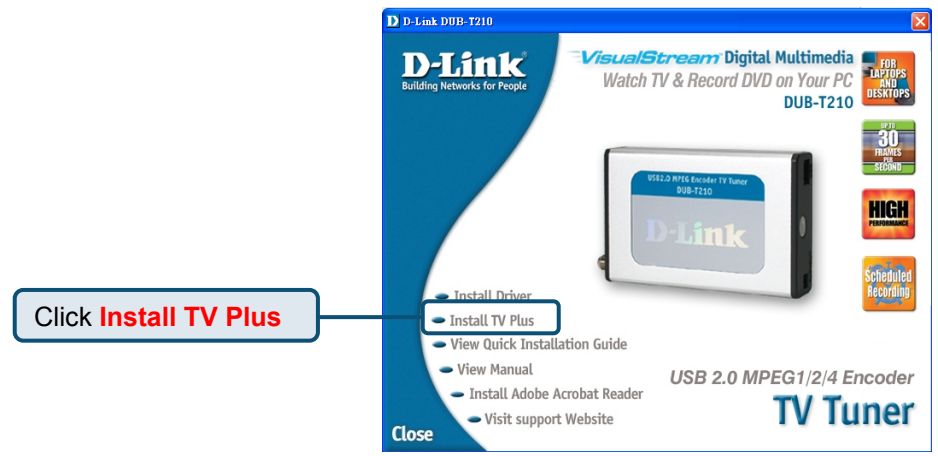

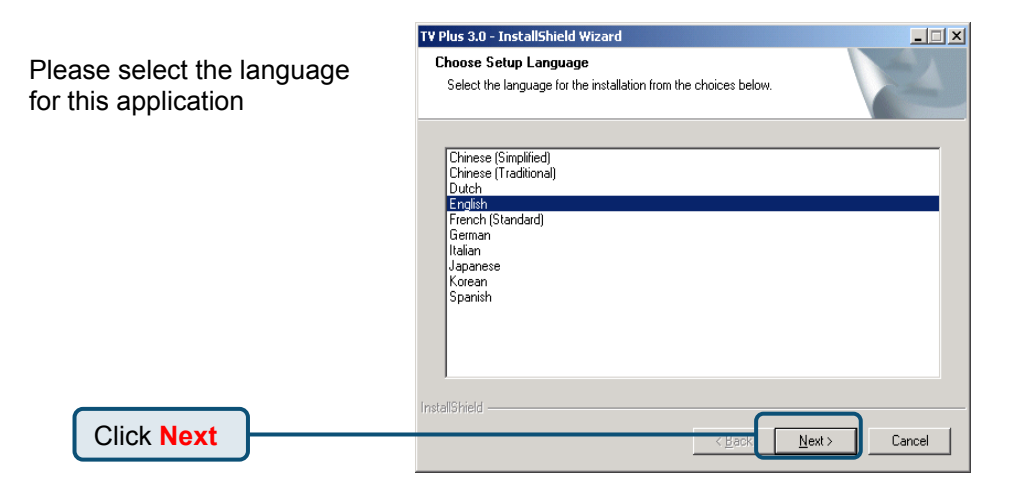

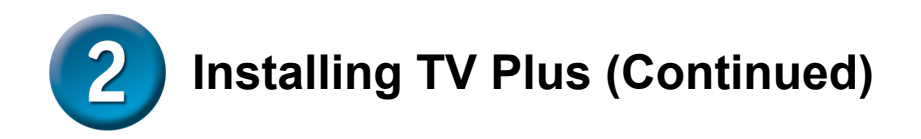

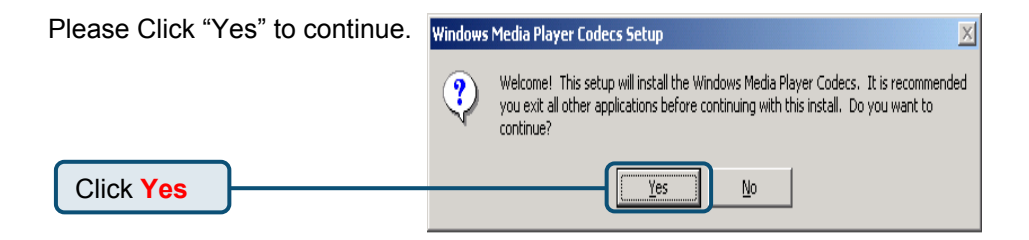

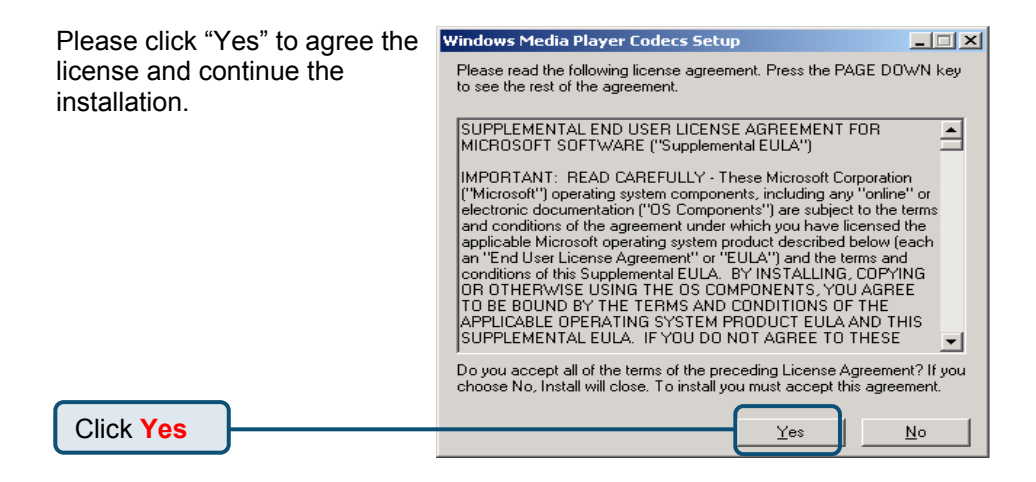

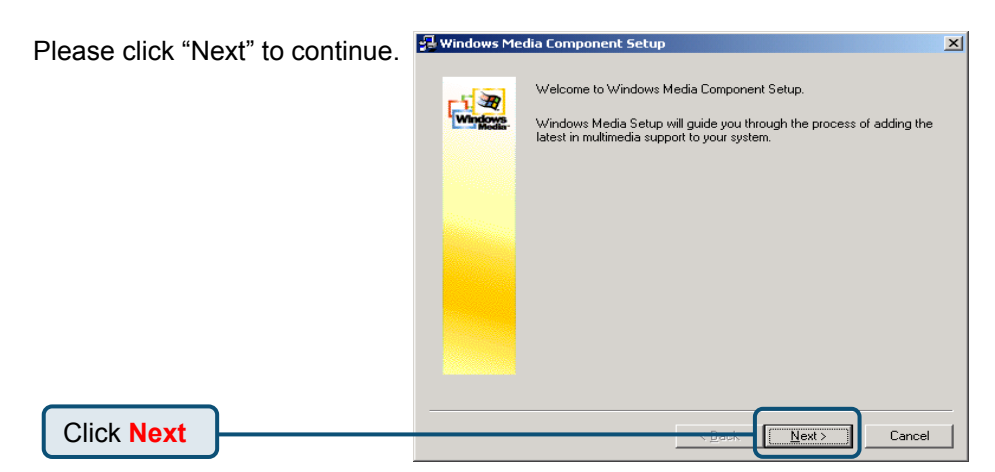

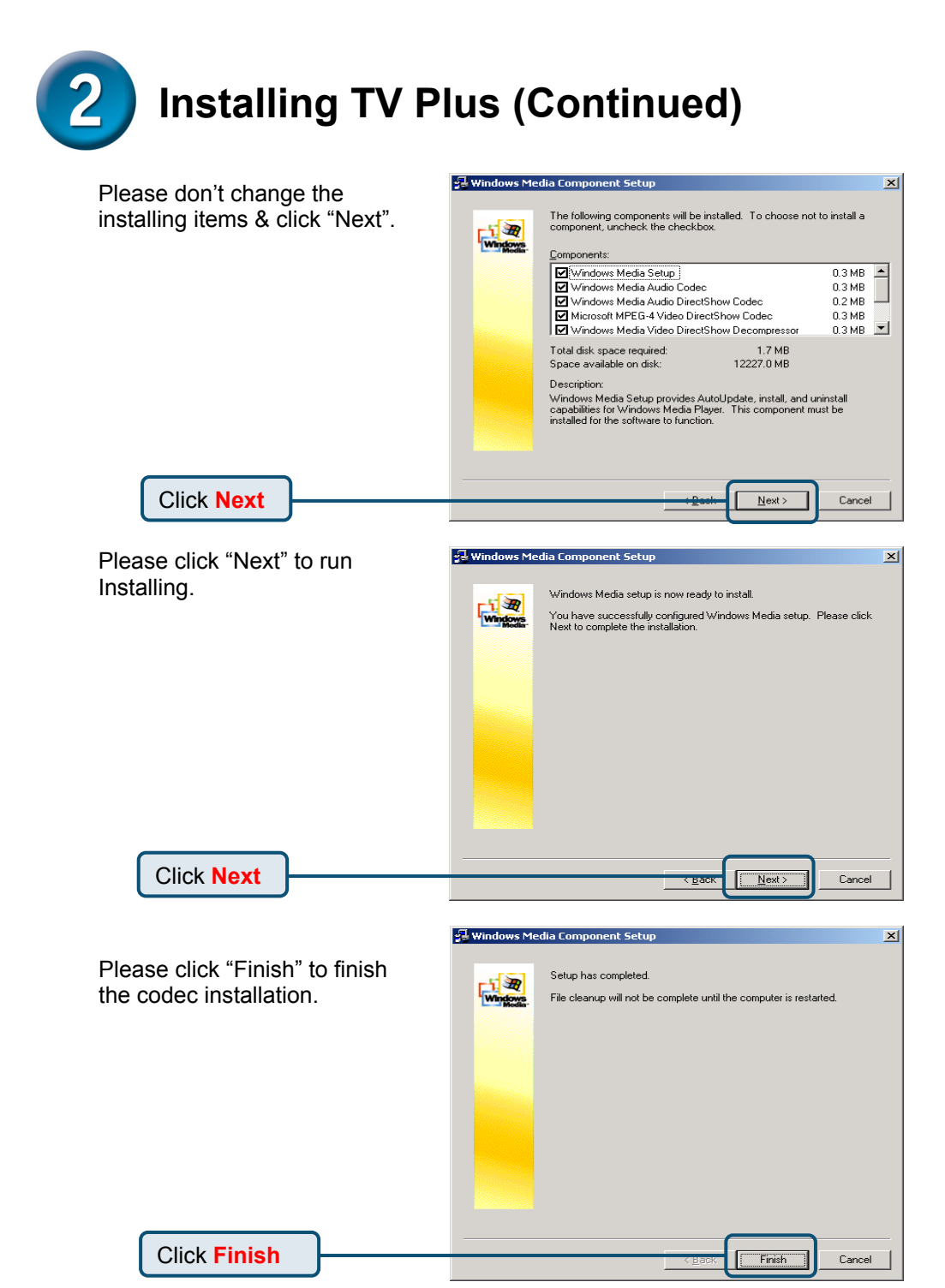

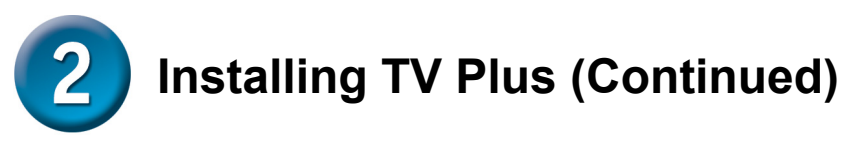

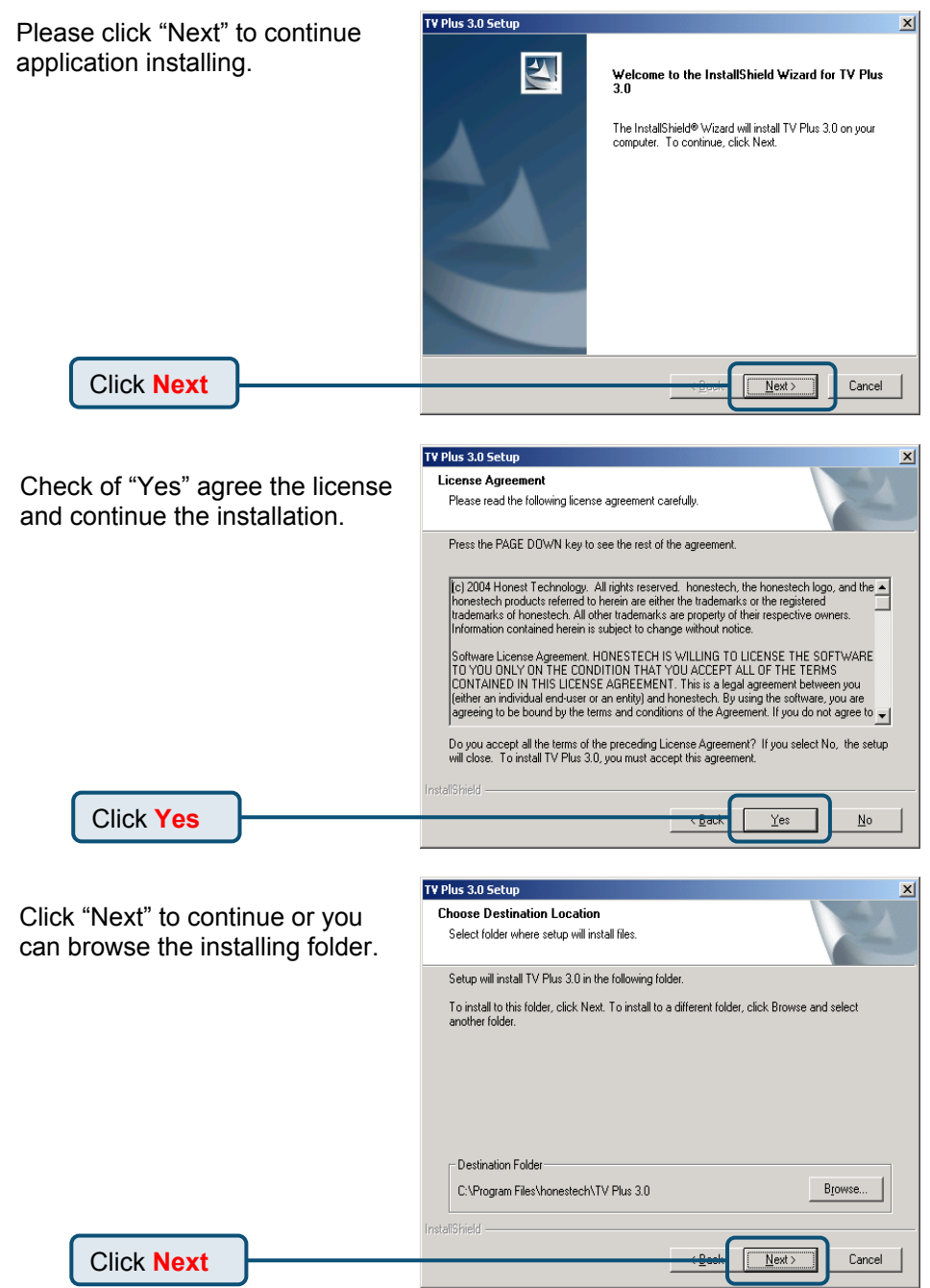

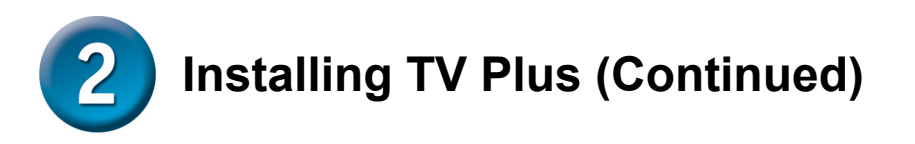

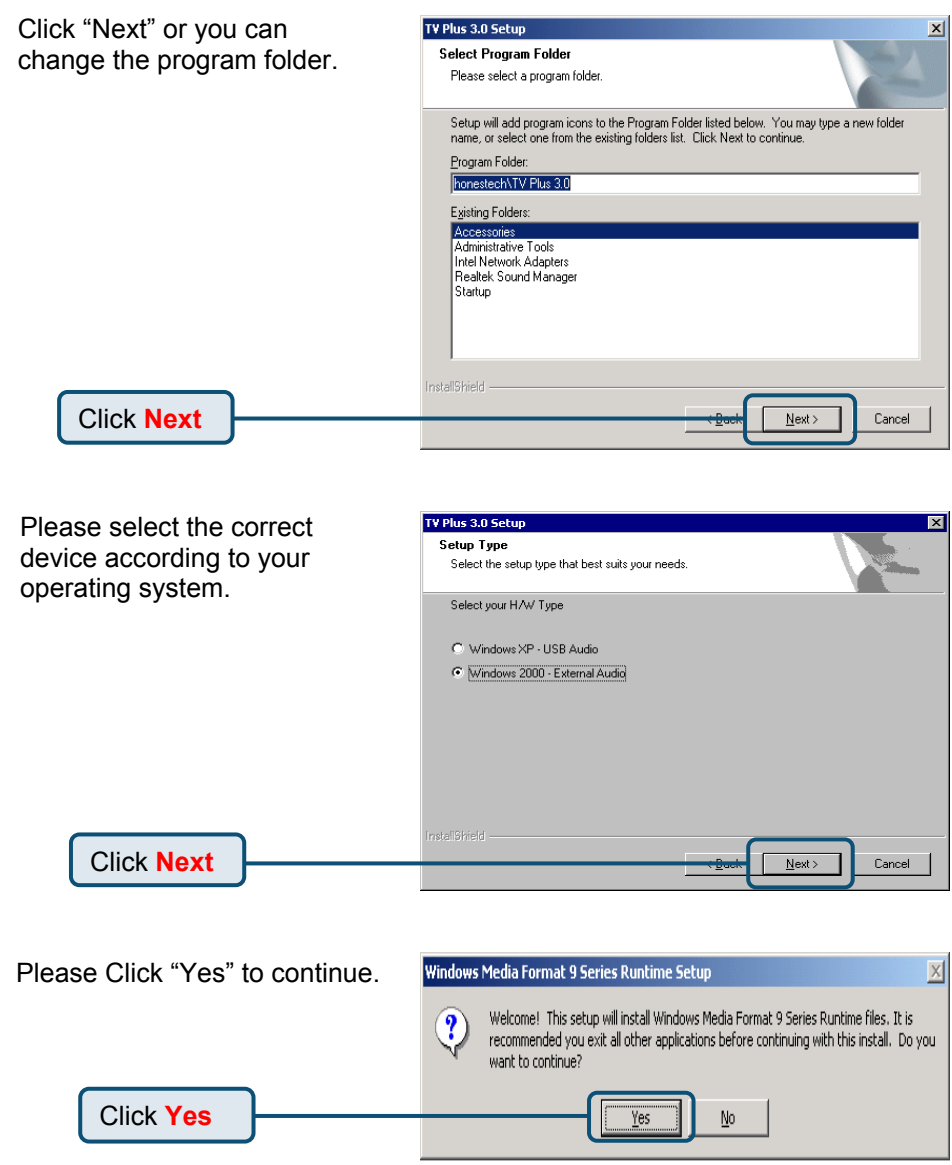

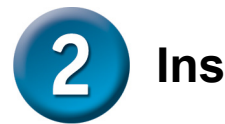

# **Installing TV Plus (Continued)**

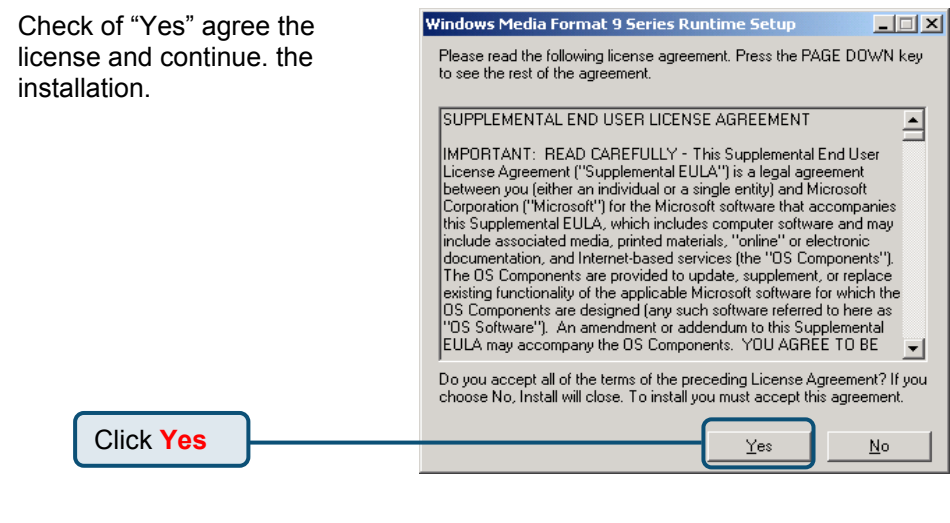

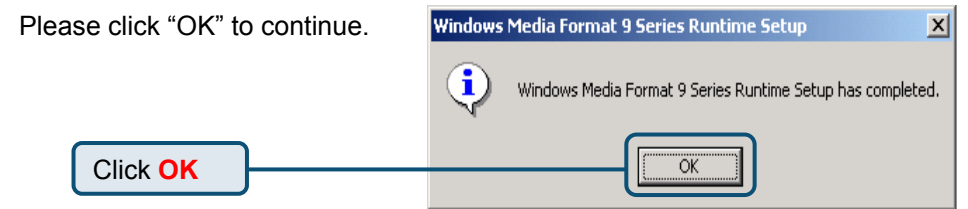

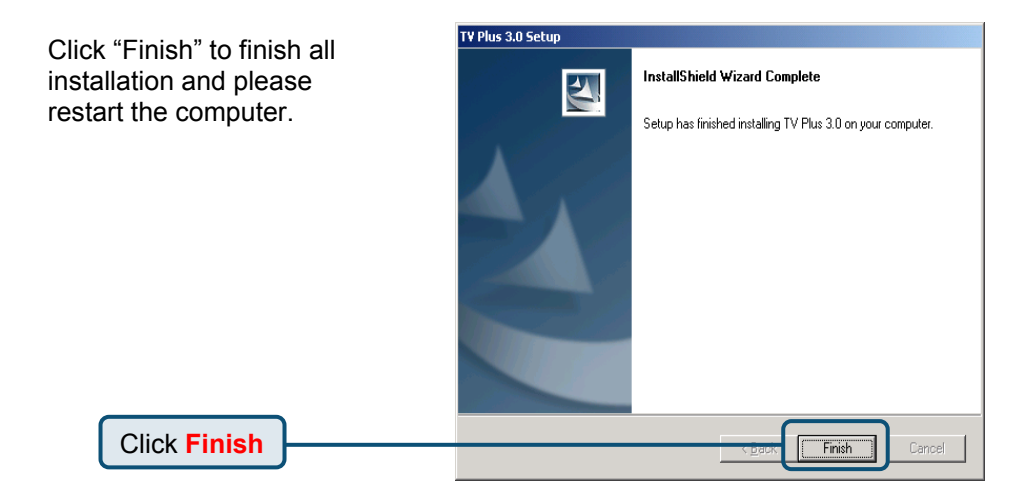

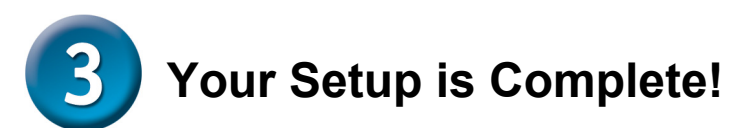

To confirm the DUB-T210 is properly installed, click "START"→"SETTINGS"→ "CONTROL PANEL". Double-click "SYSTEM". Select the "HARDWARE" tab and click the "DEVICE MANAGER" button Confirm That "D-Link DUB-T210 Audio Device" and "D-Link DUB-T210 TV Tuner" section.

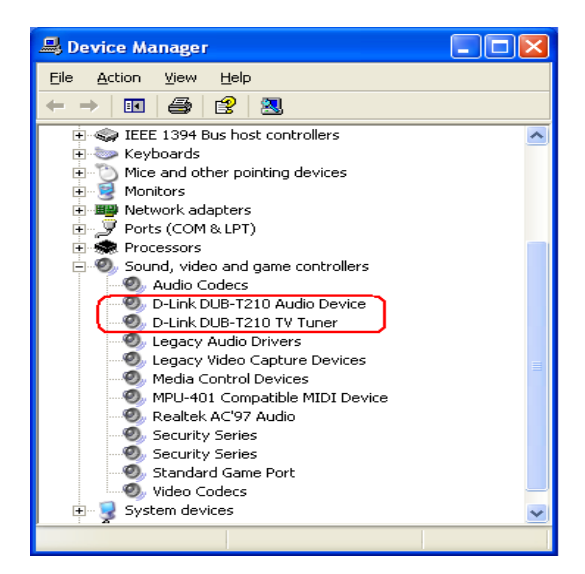

**Congratulation**!**The DUB-T210 is now installed and ready to use. Double-click the TV Plus 3.0 icon on your desktop and enjoy high performance audio and video capturing.**

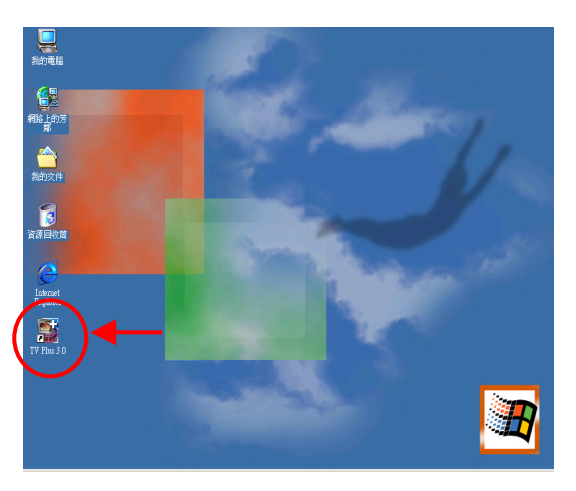

# **MEMO**  $\overline{\phantom{0}}$  $\overline{a}$  $\overline{a}$  $\overline{\phantom{0}}$  $\overline{a}$  $\overline{\phantom{0}}$  $\overline{a}$ L.  $\overline{\phantom{0}}$ - $\overline{\phantom{a}}$ L  $\overline{\phantom{0}}$ - $\overline{a}$ L,  $\overline{\phantom{0}}$

You can find software updates and user documentation on the D-Link website.

### Tech Support for customers within Australia:

*D-Link Technical Support over the Telephone:* 1300-766-868 Monday to Friday 8:00am to 8:00pm EST Saturday 9:00am to 1:00pm EST

*D-Link Technical Support over the Internet:* http://www.dlink.com.au email:support@dlink.com.au

### Tech Support for customers within New Zealand:

*D-Link Technical Support over the Telephone:* 0800-900-900 Monday to Friday 8:30am to 8:30pm Saturday 9:00am to 5:00pm

*D-Link Technical Support over the Internet:* http://www.dlink.co.nz email:support@dlink.co.nz

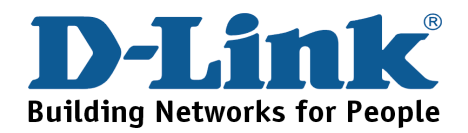

You can find software updates and user documentation on the D-Link website.

Tech Support for customers within South Eastern Asia and Korea:

*D-Link South Eastern Asia and Korea Technical Support over the Telephone:*

+65-6895-5355 Monday to Friday 9:00am to 12:30pm, 2:00pm-6:00pm Singapore Time

*D-Link Technical Support over the Internet:* email:support@dlink.com.sg

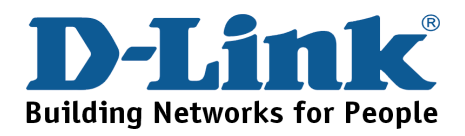

You can find software updates and user documentation on the D-Link website

### Tech Support for customers within India

*D-Link Technical Support over the Telephone:*

+91-22-26526741 +91-22-26526696 –ext 161 to 167 Monday to Friday 9:30AM to 7:00PM

### *D-Link Technical Support over the Internet:*

http://ww.dlink.co.in http://www.dlink.co.in/dlink/drivers/support.asp ftp://support.dlink.co.in email: techsupport@dlink.co.in

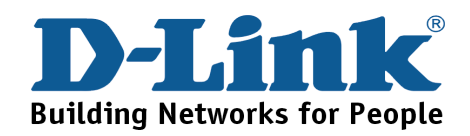

You can find software updates and user documentation on the D-Link website.

D-Link provides free technical support for customers for the duration of the warranty period on this product.

Customers can contact D-Link technical support through our web site or by phone.

### **Tech Support for customers within the Russia**

*D-Link Technical Support over the Telephone:*  (095) 744-00-99 Monday to Friday 10:00am to 6:30pm

*D-Link Technical Support over the Internet*  http://www.dlink.ru email: support@dlink.ru

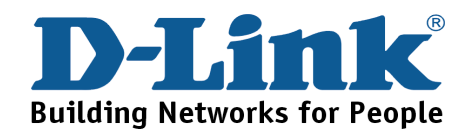

You can find software updates and user documentation on the D-Link website. Tech Support for customers within the U.A.E & North Africa:

> *D-Link Technical Support over the Telephone:*  **(971) 4-391-6480 (U.A.E) Sunday to Wednesday 9:00am to 6:00pm GMT+4 Thursday 9:00am to 1:00pm GMT+4 D-Link Middle East & North Africa**

*D-Link Technical Support over the Internet:*  **http://support.dlink-me.com email:support@dlink-me.com** 

#### Tech Support for customers within Israel:

*D-Link Technical Support over the Telephone:* (972) 971-5701 Sunday to Thursday 9:00am to 5:00pm

#### *D-Link Technical Support over the Internet:*

http://www.dlink.co.il/forum e-mail: support@dlink.co.il

#### Tech Support for customers within Turkey:

*D-Link Technical Support over the Telephone:* (+90) 212-289 56 59 Monday to Friday 9:00am to 6:00pm

*D-Link Technical Support over the Internet:* http://www.dlink.com.tr e-mail: turkiye@dlink-me.com

#### Tech Support for customers within Egypt:

*D-Link Technical Support over the Telephone:* (202) 414-4295 Sunday to Thursday 9:00am to 5:00pm

*D-Link Technical Support over the Internet:* http://support.dlink-me.com e-mail: amostafa@dlink-me.com

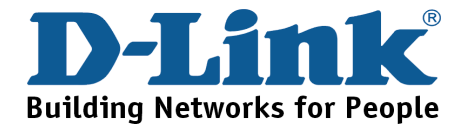

You can find software updates and user documentation on the D-Link website.

Tech Support for customers within South Africa and Sub Sahara Region:

*D-Link South Africa and Sub Sahara Technical Support over the Telephone:* 

**+27-12-665-2165 08600 DLINK ( For South Africa only ) Monday to Friday 8:30am to 9:00pm South Africa Time**

*D-Link Technical Support over the Internet:*

http://www.d-link.co.za email:support@d-link.co.za

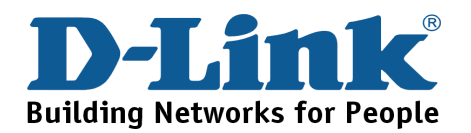

You can find updates and user documentation on the D-Link website

### Tech Support for Latin America customers:

#### *D-Link Technical Support over the followings Telephones:*

*Argentina:* 0800-666 1442 Monday to Friday 09:00am to 22:00pm *Chile:* 800-214 422 Monday to Friday 08:00am to 21:00pm *Colombia:* 01800-700 1588 Monday to Friday 07:00am to 20:00pm *Ecuador:* 1800-777 711 Monday to Friday 07:00am to 20:00pm *El Salvador:* 800-6137 Monday to Friday 06:00am to 19:00pm *Guatemala:*1800-300 0017 Monday to Friday 06:00am to 19:00pm **Panama:** 0800-560 0193 Monday to Friday 07:00am to 20:00pm **Peru:** 0800-52049 Monday to Friday 07:00am to 20:00pm *Venezuela:* 0800-100 3470 Monday to Friday 08:00am to 21:00pm

*D-Link Technical Support over the Internet:*

www.dlinkla.com www.dlinklatinamerica.com email:support@dlink.cl

### Tech Support for customers within Brazil:

*D-Link Technical Support over the Telephone:* 0800-7014104 Monday to Friday 8:30am to 18:30pm

#### *D-Link Technical Support over the Internet:* www.dlinkbrasil.com.br

email:suporte@dlinkbrasil.com.br

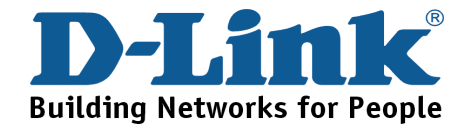